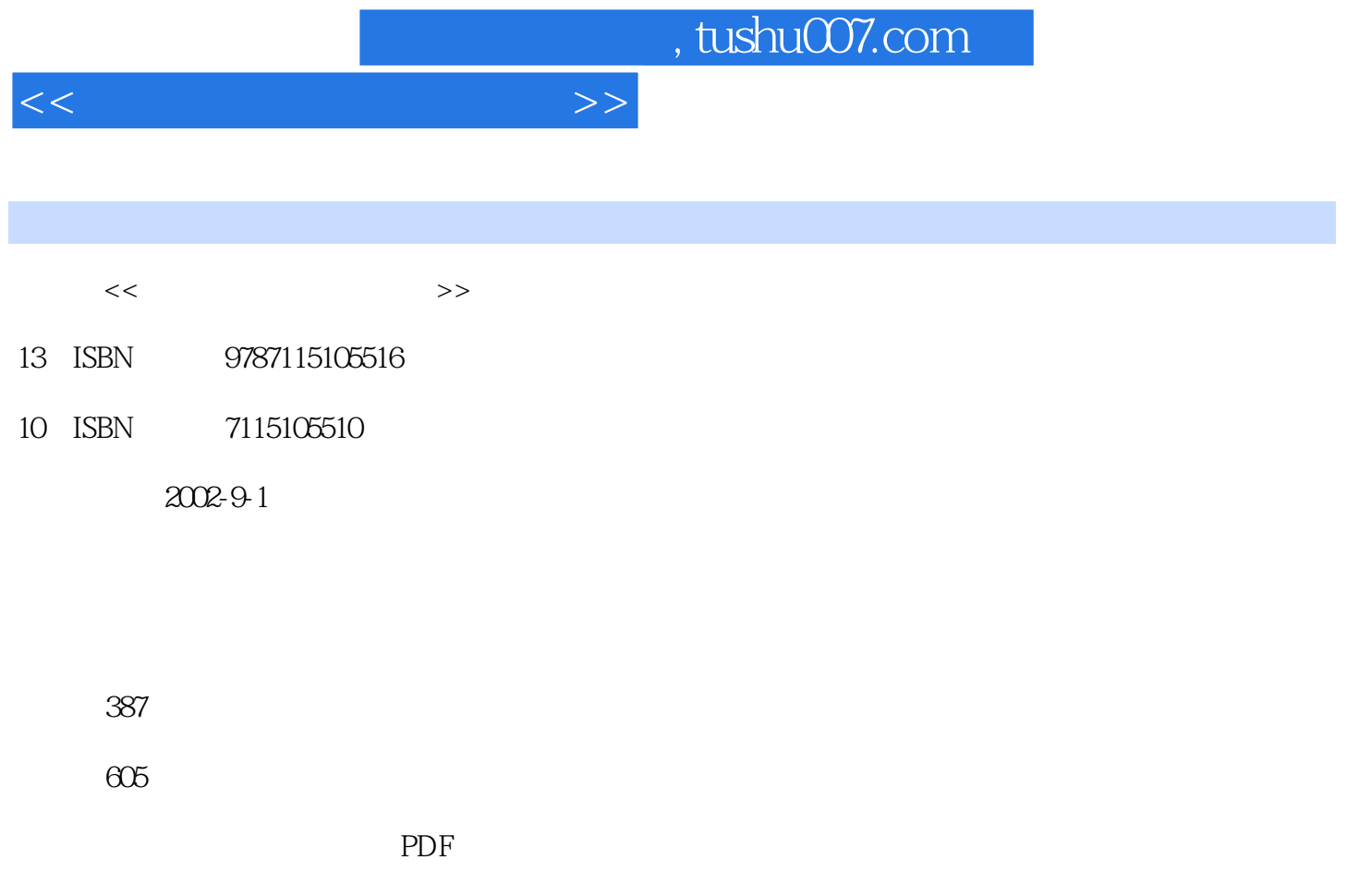

http://www.tushu007.com

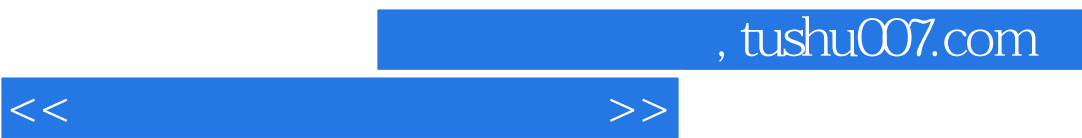

## <<多媒体课件设计与制作>>

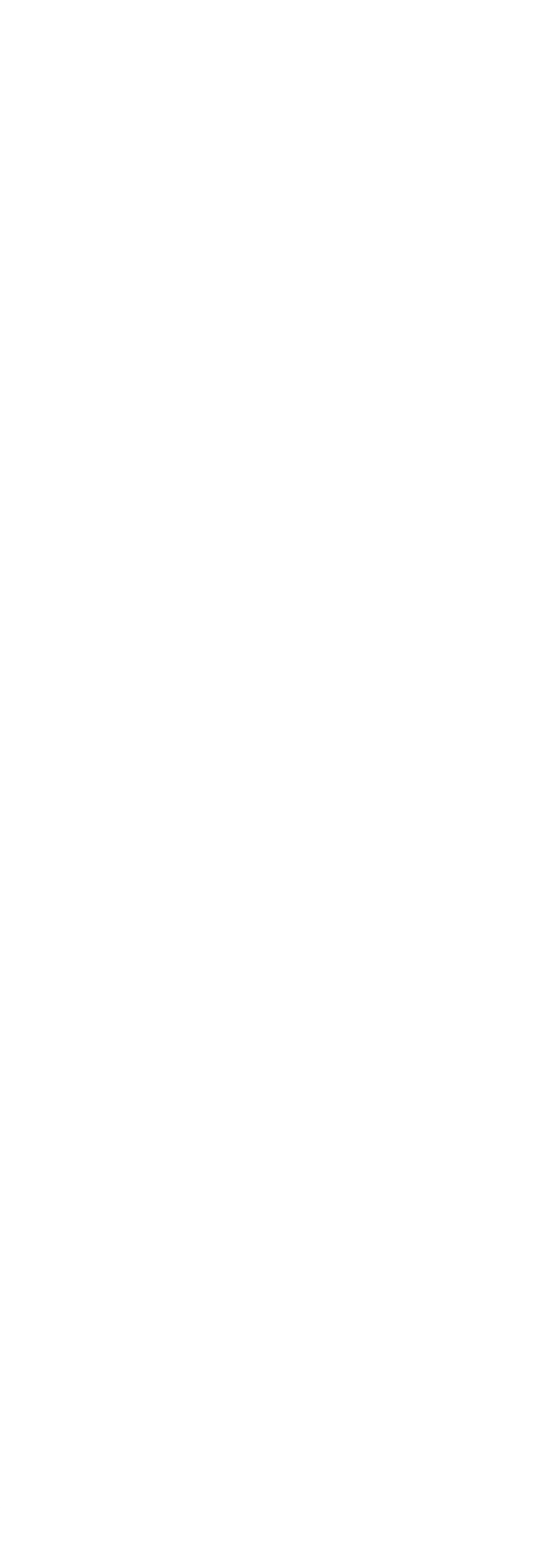

 $<<$  and  $>>$ 

 $-40$  $41$  $46$  $53$ OSI 54 TCP/IP 60 Internet 63 Internet 63 Internet 63 Internet 64 Internet 64 Internet 68 WWW 72 WWW 72 Internet Explorer 72  $-75$ 四、保存网页 76 五、收藏夹的使用 77 Internet 79 七、提高浏览速度的设置 82 84  $\sim$  85  $\sim$  888  $\sim$   $\sim$  888  $\sim$ 第三节 电子邮件 91  $-91$  $\sim$  103  $\sim$  103  $\sim$  103  $\sim$  103  $\sim$ FTP 113 一、利用浏览器进行文件传输 114  $FTP$  116 第五节 BBS 118 BBS 119 WWW BBS 123 125 126 129 131 Photoshop 6.0 134 134 134 134 三、分辨率 134 四、色彩模式 135 137 Photoshop 6.0 and 138  $Photoshop 6.0$  138 Photoshop 6.0 and 138 Photoshop 6.0 and 139

<<多媒体课件设计与制作>>

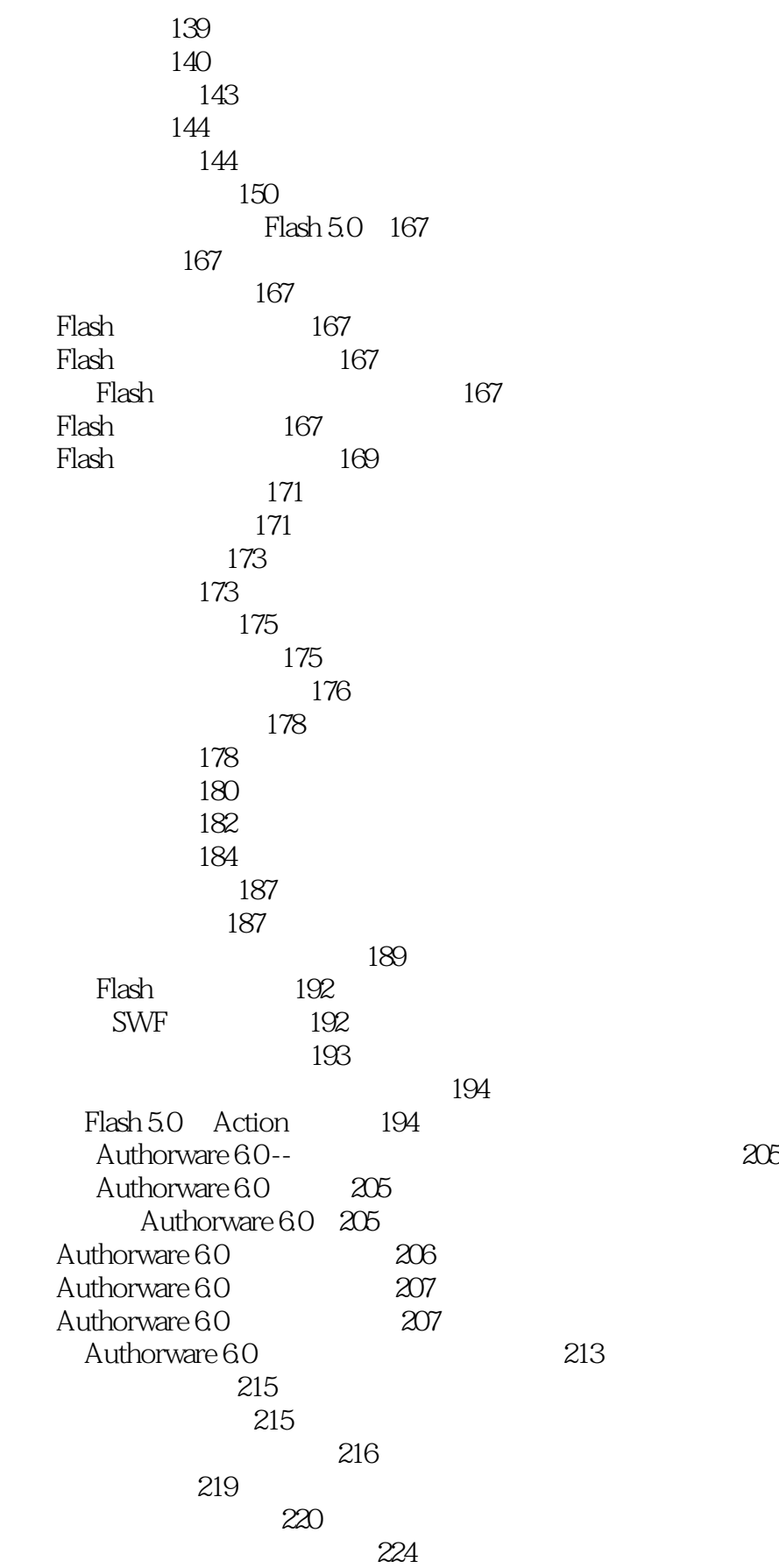

 $\lt$ 

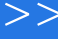

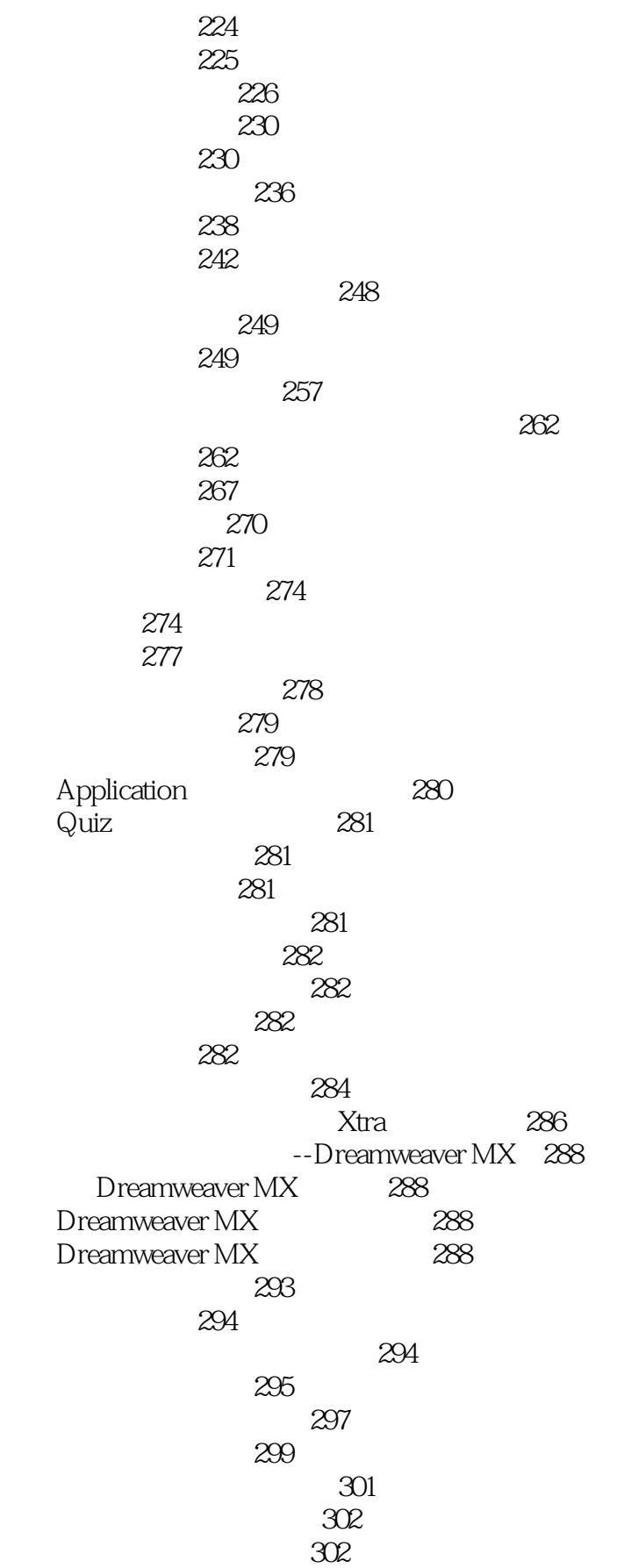

addiscussion, tushu007.com

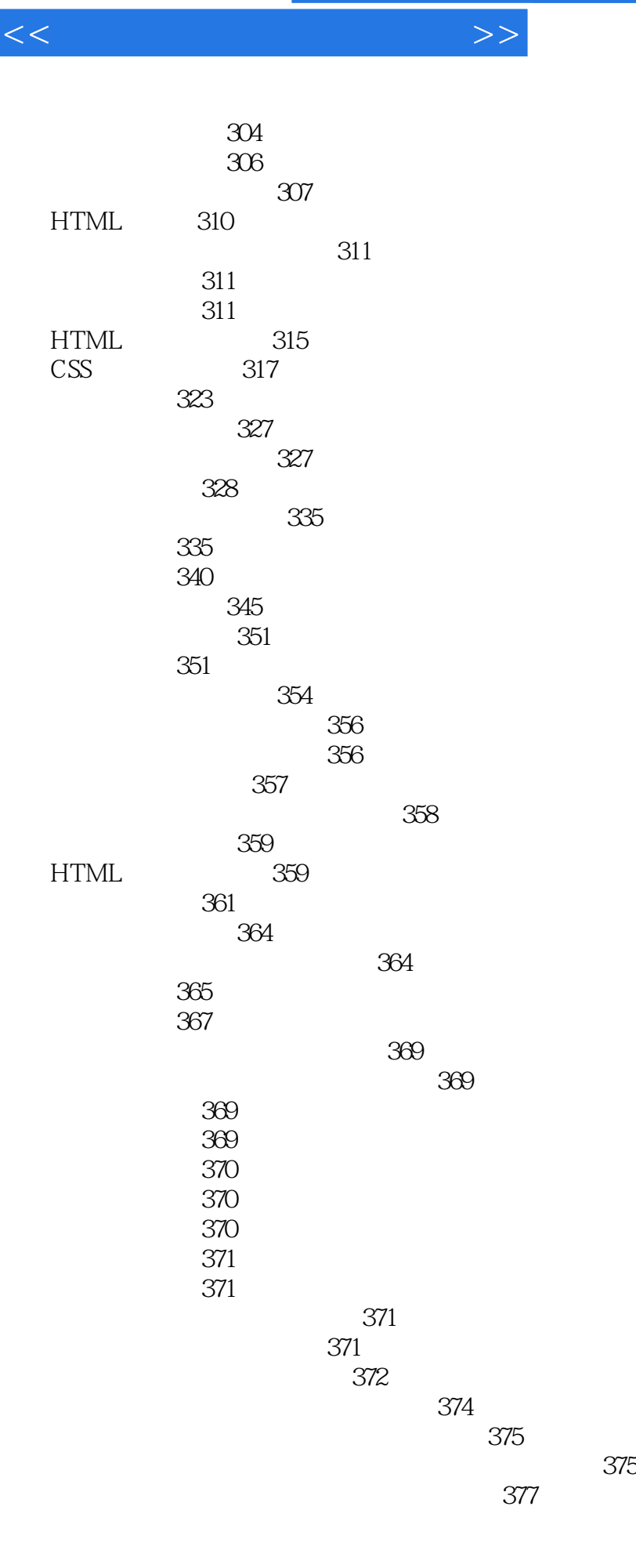

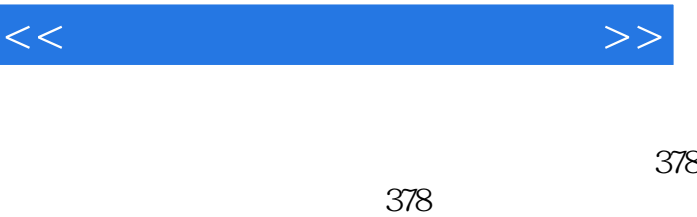

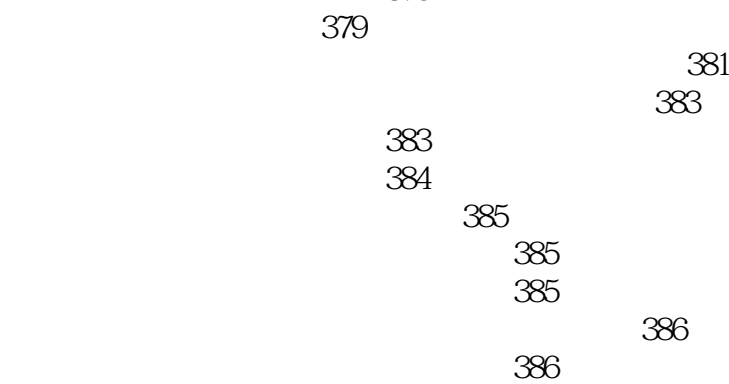

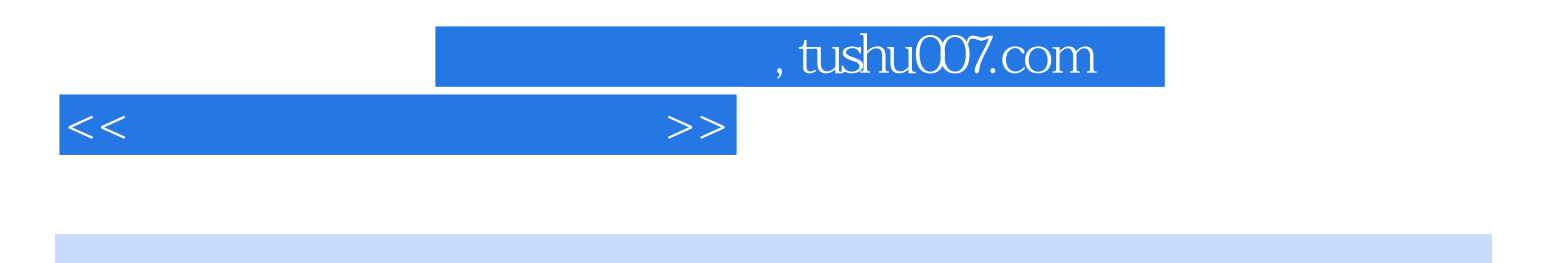

本站所提供下载的PDF图书仅提供预览和简介,请支持正版图书。

更多资源请访问:http://www.tushu007.com